# **-- RAPPORT D'ÉTAPE <sup>N</sup> ° <sup>1</sup>--**

ÉDITEUR DE MOUVEMENT POUR L'ANIMATION

## **préparé pour:**

MINISTÈRE DES COMMUNICATIONS DU CANADA Centre de Recherches en Communications Highway 17B, Shirley Bay Ottawa (Ontario) K2H 8S2

Novembre 1984 Projet CDT P894

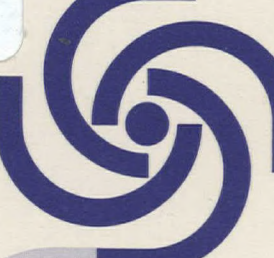

**CDT**  Centre de Développement **Technologique** 

QA 76.76 T49 C63 1984

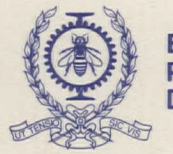

**ÉCOLE POLYTECHNIQUE DE MONTRÉAL** 

# RAPPORT D'ÉTAPE N°1

## EDITEUR DE MOUVEMENT POUR L'ANIMATION

## préparé pour:

MINISTÈRE DES COMMUNICATIONS DU CANADA<br>Centre de Recherches en Communications Highway 17B, Shirley Bay<br>Ottawa (Ontario) K2H 8S2  $\frac{1}{2}$ 

Novembre 1984

## Projet CDT P894

Industry Canada<br>Library Queen **JUL 3 1 1998** 

76.76 T49  $C63$ 1984

Industrie Canada **Bibliothèque Queen** 

**COMMUNICATIONS CANADA A68 50 1991** EIDÑARY — BIBLIOTNEQUE

**CDT**  Centre de Développement Technologique École Polytechnique de Montréal

PROJET CDT P884

## **—r RAPPORT D'ÉTAPE-N ° <sup>1</sup>**

 $\mathcal{L}$ EDITEUR DE MOUVEMENT POUR L'ANIMATION/ $\mathcal{L}$ 

## **préparé pour:**

MINISTÈRE DES COMMUNICATIONS DU CANADA Centre de Recherches en Communications Highway 17B, Shirley Bay Ottawa (Ontario) K2H 8S2

#### **'par:**

 $\sqrt{}$ Paul J. Cohen $\zeta$  ing. Hai Hoc Hoang, ing. pépartement de génie électrigue ECOLE POLYTECHNIQUE DE MONTREAL

### **soumis par: .**

LE CENTRE DE DÉVELOPPEMENT TECHNOLOGIQUE DE L'ÉCOLE POLYTECHNIQUE DE MONTRÉAL Campus de l'Université de Montréal Case postale 6079, Succursale A Montréal (Québec) H3C 3A7

Novembre 1984

Paul J. Cohen, ing Directeur du projet

 $\begin{align} \bigotimes_{\gamma_0} A \\ \gamma_0, \gamma_6 \end{align}$  $T19$  $Cb3$  $1984$ 

 $\frac{1}{2}$ 

DD 10404248<br>JL 10447669

 $\bar{z}$ 

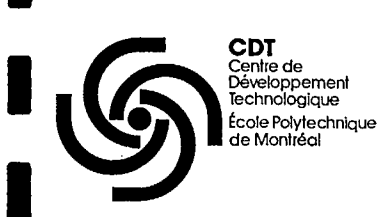

I. INTRODUCTION

Réaliser un éditeur de mouvement consiste à déterminer:

- Quels sont les types de mouvement possibles?
- Comment représenter ces types de mouvement?

Ensuite dans une deuxième étape, il est nécessaire de déterminer comment spécifier les paramètres les régissant.

Une étude bibliographique a été réalisée dans ce sens, nous permettant ainsi de définir une première approche d'un éditeur avec ses contraintes et ses limitations.

#### II. ÉTUDE BIBLIOGRAPHIQUE

La plupart des éditeurs de mouvement réalisés sont le plus souvent destiné à l'animation [1,2,3,4,5,7]. D'autres, par contre, ne sont que des extensions d'éditeurs d'images auxquels la possibilité de transformations a été rajoutée [4,6]. Ces éditeurs peuvent se diviser en deux groupes:

- les éditeurs interactifs basés sur une liste de commande [1,2,4];
- les éditeurs non-interactifs basés sur un langage [3,5,6,7].

Dans le cas d'éditeurs de mouvement récents, la description des mouvements se fait le plus souvent en 3D [3,5], l'image visualisée est alors ce qui est vu par un observateur (projection non orthogonale) ce qui donne une impression de relief. Par contre, seuls les mouvements en 21) étaient considérés dans les éditeurs plus anciens.

**CDT**  . Centre de **CDT**<br>Centre de<br>Développemer<br>feche Polytechnologique<br>feche Polytechn École Polytechnique de Montréal Développement

s<br>D

Les mouvements sont définis à partir d'entités appelées "objets" ou "acteurs". Ces entités sont les parties mobiles d'une scène auxquelles est associé un mouvement. Ces mouvement sont séparés en deux classes dans [1]:

- les déplacements (translation, rotation);
- les transformations (déformation, métamorphose, modification d'aspect).

Ils peuvent être définis à partir de positions-clés auxquelles sont associés des paramètres définissant complètement l'objet en cette position. Les positions intermédiaires sont définies par interpolation (linéaire ou non) de tous les paramètres [1,2]. Une autre technique consiste à spécifier ainsi que la variation que doit subir chacun de ces paramètres pendant une unité de temps. Toutes les positions sont donc définies à partir de la précédente [3,5,7].

Un paramètre important pour la réalisation d'un mouvement est le temps. Dans la plupart des cas l'unité de temps utilisée est le temps qui s'écoule entre deux images successives (1/30<sup>e</sup> de seconde). Les variations des paramètres sont alors spécifiées pour le passage d'une image à une autre et cela simultanément pour tous les mouvements. Par contre, [1] considère une variable de temps locale indépendante pour la spécification de chacun des mouvement. Ce qui permet, lors de la synchronisation de tous les mouvements (passage de tous les systèmes de temps locaux dans le système de temps absolu image par image) de "jouer" avec les bases de temps (accélération, ralentissement, récursion, retour en arrière) sans avoir à redéfinir les mouvements. Dans ce cas, la dernière étape avant la réalisation de l'animation est le regroupement de tous les objets ou acteurs, associés à leur mouvement, à l'intérieur d'une scène (mise en scène) en faisant intervenir les

2

**CDT**  Centre de Développement Technologique **• Lechnologique**<br> **A Lecole Polytechnique**<br> **Calc Montréal** 

> interactions existant entre les différents objets ou acteurs. Dans les autres cas, cette étape est incluse dans la définition des mouvements puisque les séquences sont créées image par image avec tous les participants.

3

#### III. **ÉDITION**

Notre but est de réaliser un éditeur de mouvement qui soit compatible avec la méthode d'animation par table de couleur, mais qui toutefois puisse facilement s'adapter à n'importe quelle autre technique d'animation.

Bien que nous nous limitions à la .visualisation en deux dimensions, il peut être nécessaire d'étudier le mouvement, non pas en 2D, mais en 3D puisque en fait le mouvement en 2D que nous visualisons est la projection orthogonale d'un mouvement en 3D.

L'étude bibliographique nous a amené à diviser l'édition d'un mouvement (ou la réalisation d'une scène d'animation) en quatre étapes successives:

- Définition des objets formant les images.
- Association d'un mouvement à chaque objet dans un repère de temps local et dans un repère spatial local. Ce mouvement peut être spécifié par quatre paramètres:
	- \* La trajectoire qui peut être définie à partir de points-clés. Chaque points-clés correspondant à un changement de direction.

**CDT •**  Centre de Développement<br>Technologique École Polytechnique de Montréal

- \* La vitesse qui peut être définie par le temps nécessaire pour aller d'un point-clé au suivant. Un pointclé est alors, soit un point de changement de direction, soit un point de rupture de vitesse.
- $*$  L'orientation relative de l'objet par rapport à la trajectoire qui peut être définie à partir d'une position initiale (celle  $\tilde{a}$  t = 0) et d'une matrice de rotation à chaque point-clé.
- \* Transformation. Les objets sont considérés comme étant indéformables. Néanmoins, la projection d'un mouvement en 3D sur un plan peut se traduire par une expansion ou une compression suivant un axe. Cette transformation peut donc être définie à partir de deux paramètres (un pour chaque axe) à chaque point-clé.
- Définition d'acteurs

Un acteur est l'association d'un objet avec un mouvement. Ainsi, un même objet peut servir de base pour plusieurs acteurs.

Synchronisation des acteurs

Mise en scène des acteurs en faisant intervenir leurs interdépendances et en transformant leurs temps locaux respectifs en la base de temps image par image.

## IV. CONCLUSION

Cette description sommaire des étapes à suivre pour l'édition des mouvements pour la réalisation d'une animation nous a servi de base

4

**CDT**  Centre de Développement<br>Technologique École Polytechnique de Montréal

**L(** 

Il '

tis -

pour la conception d'un éditeur. Elle regroupe les bases des concepts utilisés. Ces concepts ont évolués au fur et à mesure que notre étude a avancé de manière à les adapter à de nouvelles exigences et à de nouvelles contraintes que nous avons imposées.

#### - V. **REFERENCES**

[1] F. MARTINEZ, "Etude des problèmes de conception et de réalisation d'animation: le système SAFRAN".

Thèse de Docteur de 3<sup>e</sup> cycle, Institut National Polytechnique de Grenoble, mai 77.

- [2] R.M. BAECKER, "Interactive computer-mediated animation". Thèse de Ph.D., MIT, juin 69.
- [3] C.W. REYNOLDS, "Computer animation with scripts and actors". Computer graphics, Vol. 16, N" 3, juillet 82.
- [4] S. BERGMAN, A. KAUFMAN, "BGRAF2: a real time graphics language with modular objects and implicit dynamics".
- [5] T.S. O'DONNELL, A.J. OLSON, "GRAMPS: a graphics language interpreter for real-time, interactive three dimensional picture editing and animation".

Computer Graphics, Vol. 15, N" 3, août 81.

- [6] C. WARDLE, "Artspeak: a graphics language for artists".
- [7] G.E. PFISTER, "A high level language extension for creating and controlling dynamic pictures".

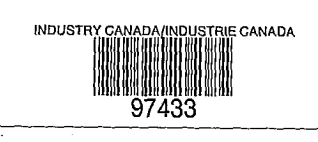

# COHEN, PAUL J.<br>--Editeur de mouvement pour l'anima-<br>tion الكنجي QA<br>76.76 T49  $C63$ 1984 **DATE DUE**  $\hat{\mathbf{r}}$